## Kansas State University Libraries [New Prairie Press](https://newprairiepress.org/)

[Conference on Applied Statistics in Agriculture](https://newprairiepress.org/agstatconference) [2006 - 18th Annual Conference Proceedings](https://newprairiepress.org/agstatconference/2006) 

# EVALUATING NONLINEAR CROSSED RANDOM EFFECTS MODELS FOR COMPARING TEMPERATURE OF FEEDING PIGS UNDER DIFFERENT THERMAL ENVIRONMENTS

M. Zhou

A. M. Parkhurst

R. A. Eigenberg

J. A. Nienaber

G. L. Hahn

See next page for additional authors

Follow this and additional works at: [https://newprairiepress.org/agstatconference](https://newprairiepress.org/agstatconference?utm_source=newprairiepress.org%2Fagstatconference%2F2006%2Fproceedings%2F11&utm_medium=PDF&utm_campaign=PDFCoverPages)

Part of the [Agriculture Commons](http://network.bepress.com/hgg/discipline/1076?utm_source=newprairiepress.org%2Fagstatconference%2F2006%2Fproceedings%2F11&utm_medium=PDF&utm_campaign=PDFCoverPages), and the [Applied Statistics Commons](http://network.bepress.com/hgg/discipline/209?utm_source=newprairiepress.org%2Fagstatconference%2F2006%2Fproceedings%2F11&utm_medium=PDF&utm_campaign=PDFCoverPages) 

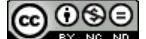

This work is licensed under a [Creative Commons Attribution-Noncommercial-No Derivative Works 4.0 License.](https://creativecommons.org/licenses/by-nc-nd/4.0/)

#### Recommended Citation

Zhou, M.; Parkhurst, A. M.; Eigenberg, R. A.; Nienaber, J. A.; and Hahn, G. L. (2006). "EVALUATING NONLINEAR CROSSED RANDOM EFFECTS MODELS FOR COMPARING TEMPERATURE OF FEEDING PIGS UNDER DIFFERENT THERMAL ENVIRONMENTS," Conference on Applied Statistics in Agriculture. <https://doi.org/10.4148/2475-7772.1126>

This is brought to you for free and open access by the Conferences at New Prairie Press. It has been accepted for inclusion in Conference on Applied Statistics in Agriculture by an authorized administrator of New Prairie Press. For more information, please contact [cads@k-state.edu](mailto:cads@k-state.edu).

#### Author Information

M. Zhou, A. M. Parkhurst, R. A. Eigenberg, J. A. Nienaber, and G. L. Hahn

#### **EVALUATING NONLINEAR CROSSED RANDOM EFFECTS MODELS FOR COMPARING TEMPERATURE OF FEEDING PIGS UNDER DIFFERENT THERMAL ENVIRONMENTS**

M. Zhou<sup>1</sup>, A.M. Parkhurst<sup>1</sup>, R.A. Eigenberg<sup>2</sup>, J.A. Nienaber<sup>2</sup>, G.L. Hahn<sup>2</sup>

1. Department of Statistics, University of Nebraska at Lincoln

2. U.S. Meat Animal Research Center

## **ABSTRACT**

The thermal environment plays a large role in an animal's ability to convert feed into weight gain. A better understanding of a pig's metabolism will help swine producers select environmental specifications for optimizing feed conversion. The objectives of this study are to 1) characterize the thermoregulatory responses of pigs during a feeding event 2) compare those responses for three thermal environmental treatments applied in a Latin Square design 3) investigate different procedures for fitting nonlinear mixed-effect models with crossed random effects (NLME function in R, %NLINMIX macro in SAS, random effects modeling in AD Model Builder: ADMB-RE). We found that the threeparameter first-order compartment model provides a reasonable representation of the tympanic temperatures of feeding pigs during feeding events. The thermal environmental treatments  $(28^{\circ}C + High)$  air speed) and  $(18^{\circ}C + Low)$  air speed) are significantly different from the reference treatment  $(28^{\circ}C + Low \text{ air speed})$ , at the 5% level. Both NLME and ADMB-RE successfully fit the nonlinear mixed-effects model and produce similar results. The %NLINMIX macro did not converge unless restrictions were placed on the model. The estimates of fixed and random effects from the restricted model using %NLINMIX macro were generally different from those from NLME and ADMB-RE.

## **1. INTRODUCTION**

The well-being of a meat producing animal is considered to be linked to its ability to convert feed to weight gain. The thermal environment of the animal is of interest to animal producers and to researchers because it plays a large role in the animal's feeding efficiency. Previous work by Hahn et al. (1990) suggests tympanic temperature provides valuable insight into an animal's response to the thermal environment. By using tympanic temperature time series data we can estimate an animal's dynamic overall heat transfer coefficients, such as the temperature growth rate constant and the temperature decay rate constant, and help producers define an optimum range for the thermal environment so that they can adjust their production facilities to the environment best suited to enhance an animal's well being and feed efficiency.

There are three objectives for this study. First, we fit a three-parameter first-order compartment model to characterize the thermoregulatory responses such as the initial tympanic temperature, the temperature growth rate constant, and the temperature decay rate constant of pigs during an feeding event. Second, we compare those responses for

three thermal environmental treatments (28°C air temperature and low air speed, 28°C air temperature and high air speed, and 18°C air temperature and low air speed) applied in a Latin Square design. Finally, we investigate three procedures for fitting nonlinear mixedeffect models with crossed random effects. They are: NLME function in R, %NLINMIX macro in SAS, and random effects modeling in AD Model Builder (ADMB-RE). Currently, fitting nonlinear mixed-effects models with crossed random effects is still a difficult statistical problem. Although a number of software packages have been developed to fit nonlinear mixed models and generalized linear mixed models, most of them such as the SAS NLMIXED procedure (SAS, 1999), NONMEM (Beal and Sheiner, 1992) and the MIXOR family programs (Hedeker and Gibbons, 1996) allow **ONLY ONE** random statement, which limits them to single-level nonlinear mixed models and/or generalized linear mixed models without nested and crossed random effects. There are drawbacks to the existing statistical software packages which can handle multilevel nonlinear mixed models. We consider the above three procedures for different reasons: 1) Both R and SAS are widely used statistical software packages. The NLME function in R and %NLINMIX macro in SAS use the first-order Taylor series expansion to solve nonlinear mixed-effects models, 2) ADMB-RE is a newer, less widely used statistical package based on the second-order Taylor series expansion. Therefore, it is expected to produce more accurate estimates. This paper will provide ways to use these procedures to fit nonlinear mixed-effects models with crossed random effects and discuss the advantages and disadvantages of each procedure.

## **2. MATERIALS AND METHODS**

#### **2.a Data**

Eigenberg (1994) conducted an experiment to study the tympanic temperature of feeding pigs in response to three predefined thermal conditions. The experiment was designed as a Latin Square with three treatments, three pigs, and three treatment periods that are about three days in length. The treatments consisted of three combinations of temperature and air speed. For the reference environment, treatment 1, the ambient temperature was set to 28 C and air speed was set to low (20 cm/s). Pigs housed in this environment are expected to be at rest for much of the time, and thus, generate a relatively stable temperature record. For treatment 2, the air temperature was set to 28 C and air speed was set to high (90 cm/s). Treatment 3 completes the treatment group with air temperature set to 18 C and air speed set to low (20 cm/s). Both treatments 2 and 3 would be expected to produce higher thermal loads on the pig than treatment 1. Treatment 2 has higher convective loss and treatment 3 has higher loss due to lower temperature. Six pigs were randomly selected from eleven litters and they were split into two weight ranges: three heavy animals (29.5 $\pm$ 1.8 kg) and three light animals (22.5 $\pm$ 1.0 kg). The heavier animals were exposed to the treatments first, then the lighter animals. Each weight group was repeated once producing a total of four Latin Squares (two with heavy animals and two with light animals). During the experiment, each pig had the opportunity to eat approximately three meals every day for three days and each of the meals had the potential to produce one set of thermal index values such as the initial tympanic temperature, the temperature growth rate constant, and the temperature decay

rate constant. The access to feed was controlled by solenoid latches on the feeding system. The pigs had access to feed only three times per day for a one-hour period. The meal times were: 3:00 AM, 8:30 AM and 3:00 PM. The tympanic temperature and feed intake of each pig were recorded every 48 seconds. An example showing changes in tympanic temperature and feed intake is presented in Figure 1. In this example, pig #27 (a member of the heavy group) was observed during the first experimental period. The treatment was  $\#2$ :  $28^{\circ}\text{C}$  + High air speed. During this period, there were six feeding events and each feeding event produced a tympanic temperature spike.

This study will focus on tympanic temperature data for one Latin Square: first run of heavy group (Table 1). Only first feeding events of the largest meal on the second and third days of each period were included in the study. For each feeding event, the temperature record is analyzed for a record length of 2 hours. In total, there are 18 feeding events in the study (Figure 2). Two events for each combination of pig and period: one for the second day and one for the third day of each period.

## **2.b Statistical Model**

Compartment models are nonlinear models in which the response is described by a linear system of ordinary differential equations. Compartment models have been widely used in the literature. For examples see: Bates and Watts (1988, Ch. 5), Davidian and Giltinan (1995, Ch. 9), Lindsey (1999, Ch. 6) and Pinheiro and Bates (2000, Ch. 6 and Ch. 8). We used a three-parameter first-order compartment model to fit the temperature of pigs during feeding events. The model is given by

$$
Y = Y0 + \frac{KG}{KG - KD}(e^{-KD \cdot X} - e^{-KG \cdot X}) + \epsilon, \quad \epsilon \sim iidN(0, \sigma^2),
$$
 Eq. 1

where the response variable, Y, is the tympanic (inner ear) temperature  $(^{\circ}C)$ , and the independent variable, X, is the time (fraction of day). There are three parameters in the model: Y0 is the initial tympanic temperature (ºC), KG is the temperature growth rate constant  $(\text{day}^{-1})$ , and KD is the temperature decay rate constant  $(\text{day}^{-1})$ . The temperature growth rate constant KG is a measure of the rate of increase in the body temperature proportional to the temperature produced by the feeding event; while the temperature decay rate constant KD is the rate of decrease in the body temperature proportional to the body temperature. The larger KG, the faster the body temperature approaches its maximum; the larger KD, the faster the body temperature goes back to its initial value.

For the nonlinear mixed-effects model with crossed random effects, three treatment levels and three random effects were incorporated in the three-parameter first-order compartment model (Eq. 1) for each of the three parameters:

#### Conference On Applied Statistics In Agriculture

Y0 = β<sub>11</sub> + β<sub>12</sub> · C<sub>1</sub> + β<sub>13</sub> · C<sub>2</sub> + b<sub>PIGi1</sub> + b<sub>ERTk1</sub>,  
\n
$$
KG = β21 + β22 · C1 + β23 · C2 + bPIGi2 + bPERj2 + bEVTk2,\n
$$
KD = β11 + β22 · C1 + β33 · C2 + bPIGi3 + bPERj3 + bEVTk2,\n
$$
bPIGi =\begin{bmatrix} bPIGi1 \\ bPIGi2 \\ bPIGi3 \end{bmatrix} \sim iidN(0, DPIG), where DPIG = \begin{bmatrix} \sigmaPIGi2 & 0 & 0 \\ \sigmaPIGi2 & 0 & 0 \\ \sigmaPIGi2 & 0 & 0 \\ \sigmaPERj2 \end{bmatrix}, i=1,...,3,
$$
\n
$$
bPERFk1 = \begin{bmatrix} bEFK11 \\ bEFK12 \\ bEFK2 \end{bmatrix} \sim iidN(0, DPER), where DPER = \begin{bmatrix} \sigmaEFK12 & 0 & 0 \\ \sigmaPEK22 & 0 & 0 \\ \sigmaEFK22 & 0 & 0 \\ \sigmaEFK32 \end{bmatrix}, j=1,...,3,
$$
\n
$$
b<sub>EVTKk</sub> = \begin{bmatrix} b<sub>EVTKk</sub> \\ b<sub>EVTKk</sub> \\ b<sub>EVTKk</sub> \end{bmatrix} \sim iidN(0, D<sub>EVT</sub>), where D<sub>EVT</sub> = \begin{bmatrix} \sigma<sub>EVT1</sub>
$$
$$
$$

where  $C_1$  and  $C_2$  are two dummy variables defined to incorporate the treatment effects. For the first treatment, the reference level, we let both  $C_1$  and  $C_2$  be zero. To assess the difference between treatments 2 and 3 and the reference level, we let  $C_1$  be 1 and  $C_2$  be 0, for the second treatment; and for the third treatment, we let  $C_1$  be 0 and  $C_2$  be 1. Under this setting, the meaning of those fixed-effect coefficients is as follows:  $β_{11}$ ,  $β_{21}$ , and  $β_{31}$ are the means of the first treatment for Y0, KG, and KD respectively;  $\beta_{12}$ ,  $\beta_{22}$ , and  $\beta_{32}$  are the differences of the means between the second treatment and first treatment for Y0, KG, and KD respectively; and  $\beta_{13}$ ,  $\beta_{23}$ , and  $\beta_{33}$  are the differences of the means between the third and first treatments for Y0, KG, and KD respectively. The random effects  $b_{PGi1}$ ,  $b_{PIGi2}$ , and  $b_{PIGi3}$  represent the deviation from the population mean associated with the i<sup>th</sup> pig. The random effects  $b_{PERj1}$ ,  $b_{PERj2}$ , and  $b_{PERj3}$  represent the deviations associated with the j<sup>th</sup> period. The random effects  $b_{\text{EVTk1}}$ ,  $b_{\text{EVTk2}}$ , and  $b_{\text{EVTk3}}$  represent the deviations associated with the  $k<sup>th</sup>$  feeding event. D<sub>PIG</sub>, D<sub>PER</sub>, and D<sub>EVT</sub> are the variance-covariance matrices for the random effects. We assume  $D_{PIG}$  and  $D_{PER}$  are diagonal matrices. Since we only have three pigs and three periods, we do not have enough information to estimate all the elements in the two matrices. We can assume  $D_{EVT}$  is an unstructured matrix since

we have 18 feeding events. We further assume that  $b_{PIGi}$ ,  $b_{PERj}$ ,  $b_{EVTk}$ , and  $\varepsilon$  are independent of each other. The diagonal matrix G is the variance-covariance matrices for all the random effects associated with the pig, the period, and the feeding event.

## **2.c Crossed Random Effects**

In our study, there are three pigs, three periods, and eighteen feeding events with two feeding events in each pig-period combination (Table 2). First, let us look at the row for a specific pig, say pig 85. It contains six feeding events: Event 1, Event 2, Event 3, Event 4, Event 5, and Event 6. These six feeding events are from all three periods. Now let us look at different feeding events from any column, say the column for Period 1: Event 1, Event 2, Event 7, Event 8, Event 13, and Event 14. These six feeding events are from all three pigs. Thus, Pig and Period are crossed with each other and Feeding Event is nested within the combination of Pig and Period. The random effects associated with Pig and Period are called crossed random effects.

## **2.d Procedures for Fitting Nonlinear Mixed Models with Crossed Random Effects**

We consider three procedures for fitting a nonlinear mixed-effect model with crossed random effects in the study. They are: the NLME function in R, %NLINMIX macro in SAS, and random effects modeling in AD Model Builder (ADMB-RE).

## **2.d.i Random Effects Modeling in R: NLME**

R was initially written by Robert Gentleman and Ross Ihaka of the Statistics Department of the University of Auckland. It provides a suite of software facilities using programming principles of S, a language for manipulating objects, and a platform for new algorithms which can call functions written in R, C, C++ and Fortran. The NLME package fits nonlinear mixed-effects models for Gaussian outcome variables using firstorder Taylor series expansion approximation. It alternates between two steps: 1) penalized nonlinear least square and 2) linear-mixed-effects, until the process converges. To use the package, users need to know the basic syntax structure of NLME. It helps to study examples from documentation on the Web or textbooks such as the one written by Pinheiro and Bates (2000). NLME in R is very powerful for fitting nonlinear mixedeffects models with NESTED random effects, but it does not fit nonlinear mixed-effects models with CROSSED random effects. Goldstein (1999) shows how to fit a Linear Mixed Model with crossed random effects as a purely hierarchical formulation of nested random effects. We developed a method to enable NLME in R to fit a Nonlinear Mixed-Effects Model with crossed random effects based on Goldstein's idea for linear mixedeffects model (Goldstein, 1999).

## **Goldstein's Method**

For illustration, we assume a linear mixed-effects model with two crossed grouping factors: A and B, where A has five levels and B has three levels. For efficiency we choose one grouping factor, A, the one with the most levels, as a standard hierarchical level 1 grouping factor. For the other grouping factor, B, we declare a hierarchical level 2 grouping factor with one level that spans the entire data set. Then, we define a dummy (0, 1) variable for each level of B, which is one if the observation belongs to that level of B and zero if not. Finally, we specify that each of these dummy variables has a random

coefficient at hierarchical level 2 and constrain the resulting set of hierarchical level 2 variances to be equal. Then level 1 and level 2 are variances for A and B, respectively. If we have a third grouping factor at level 1, that is, A, B, and C crossed at level 1, we can obtain the third variance by defining a similar set of dummy variables with coefficients varying at level 3 and variances constrained to be equal. This method can be generalized to linear mixed-effects models with arbitrary p-way crossed random effects.

To apply Goldstein's method for fitting nonlinear mixed-effects models with crossed random effects, we need to modify the method to make it suitable for the NLME function. First, no matter how many crossed grouping factors are in the model, only one extra hierarchical grouping factor needs to be declared. Second, the grouping factor is always defined as the highest hierarchical level with one level that spans the entire data set. Third, it is not necessary to define dummy variables for any levels of crossed grouping factors. However, only one correlation for the crossed random effects can be estimated.

The NLME code for fitting the nonlinear mixed-effects model is as follows:

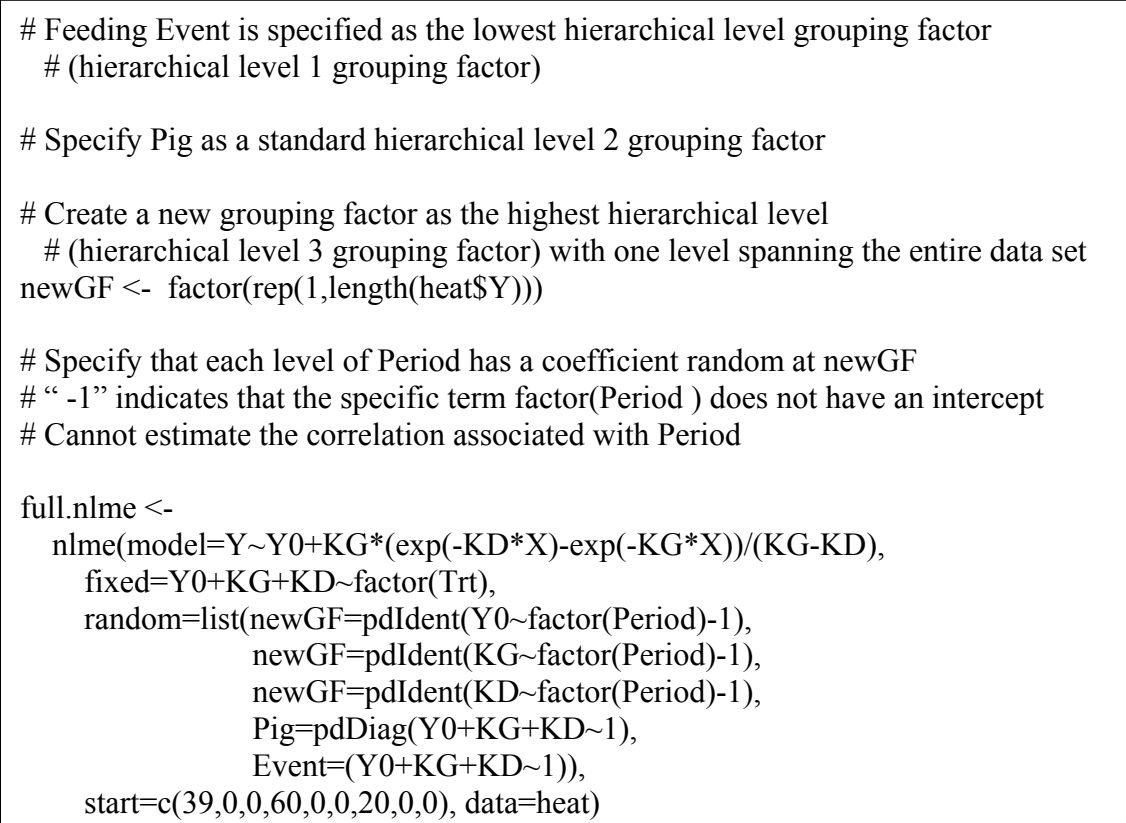

## **2.d.ii %NLINMIX Macro in SAS**

The %NLINMIX macro was written by Russell D. Wolfinger (1993) and it fits nonlinear mixed-effects models with both nested and crossed random effects using PROC NLIN and PROC MIXED (SAS, 1999). It is based on linearization methods of estimation. The basic idea behind the linearization method is: 1) Take a first-order Taylor series of the model around some values of fixed effects and random effects; 2) This yields an approximate model that is of the linear mixed model form; 3) Fit this model with a linear mixed model package; 4) Update the expansion loci and repeat the process until a convergence criterion is met.

The %NLINMIX macro fails to converge for the nonlinear mixed-effects model when the variance-covariance matrix for feeding events  $(D_{EVT})$  in Eq. 2 is assumed to be unstructured but converges when we further assume that  $D_{EVT}$  is diagonal and change the default expansion locus of the random effect of the macro from its current empirical best linear unbiased predictor (EBLUP) to zero (the expected value of the random effect)..

The %NLINMIX macro code for fitting the nonlinear mixed-effects model with diagonal  $D_{\text{EVT}}$  in Eq. 2 is shown below:

```
%nlinmix(data=a, 
   procopt=convg=1e-7, 
   model=%str( 
    Y0 = \text{beta}11 + \text{beta}12*C1 + \text{beta}13*C2 + \text{b}11 + \text{b}12 + \text{b}13;
   KG = beta21 + beta22*C1 + beta23*C2 + b21 + b22 + b23;
   KD = beta31 + beta32*C1 + beta33*C2 + b31 + b32 + b33;
   predv = (Y0) + (KG)*(exp(-(KD)*x)-exp(-(KG)*x))/((KG)-(KD)); ), 
   parms=%str(beta11=39 beta12=0 beta13=0 beta21=65 beta22=-3 beta23=-11 
                beta31=18 beta32=18 beta33=25), 
   stmts=%str( 
     class Pig Period Event; 
   model pseudo y = d beta11 d beta12 d beta13 d beta21 d beta22 d beta23
            d beta31 d beta32 d beta33 / noint notest solution cl ddfm=residual;
   random d b11 d b21 d b31 / type=vc subject=Pig solution cl;
   random d_b12 d_b22 d_b32 / type=vc subject=Period solution cl;
    * Assume diagonal D_{EVT} in Eq. 2 to make the macro converge;
   random d_b13 d_b23 d_b33 / type=vc subject=Event solution cl;
   ), 
   expand=zero, * change the default expansion locus of the random effect 
   converge=1e-6, 
   maxit=30, 
   options=skipnlin 
)
```
## **2.d.iii Random Effects Modeling in AD Model Builder: ADMB-RE**

ADMB-RE (2005) was developed by Otter Research Ltd., Canada. It handles nonlinear mixed-effects models with both nested and crossed random effects. It is based on Laplace approximation. The letters AD represent automatic differentiation, which refers to a collection of techniques that exploit the chain rule of calculus to automatically evaluate derivatives of functions defined in computer programs. To use ADMB-RE, we need to formulate the likelihood function in a template file using a C++ like language and then turn the template file into an executable program using a  $C++$  compiler.

Because the ADMB-RE code for fitting the nonlinear mixed-effects model is lengthy (more than 200 lines), we include it in Appendix A.

## **3. RESULTS AND DISCUSSION**

## **Model Diagnostics**

The standardized residuals, shown on the vertical axis in Figure 3, are the raw residuals,  $e = v - f(\hat{\beta}, \hat{b})$ , divided by the estimated standard deviation,  $\hat{\sigma}$  of the  $\varepsilon$ . The plot of the standardized residuals versus the fitted values corresponding to the nonlinear mixedeffects model (Figure 3), does not indicate departure from the model assumptions. The assumption of normality for the within-group errors appears reasonable although it suggests the error distribution has lighter tails than expected from normally distributed errors (Figure 4). A final assessment of the adequacy of the nonlinear mixed-effects model is given by the plot of the augmented predictions in Figure 5. From the plot, we can see that the predicted temperatures are close to the observed values. Therefore, we conclude that the nonlinear mixed-effects model provides a reasonable representation of the tympanic temperatures during feeding events.

## **Evaluation of the Three Procedures for Fitting the Nonlinear Crossed Random Effects Model**

Both NLME and ADMB-RE successfully fit the nonlinear mixed-effects model. However, the %NLINMIX macro fails to converge and always stays on the first PROC MIXED call for fitting the nonlinear mixed-effects model. The possible reasons are: 1) G matrix becomes non-positive definite during iterations; and 2) Size of G matrix is large – more than 1300\*1300. The %NLINMIX macro converges for fitting the nonlinear mixed-effects model when we further assume that  $D_{EVT}$  is diagonal. The results of fitting the nonlinear mixed-effects model for both NLME and ADMB-RE, as well as the nonlinear mixed-effects model with diagonal  $D_{\text{FVT}}$  for %NLINMIX macro, are shown in Table 3 and Table 4. Estimates of both fixed and random effects from NLME and ADMB-RE are very close to each other. However, estimates of most fixed and random effects from %NLINMIX macro are different from those of NLME and ADMB-RE, especially for fixed effects of  $\beta_{21}$ ,  $\beta_{22}$ , and  $\beta_{23}$ , and random effect  $\sigma_{PIG3}$ . A possible reason is that in linearizing a nonlinear mixed model, we need to choose an expansion locus for the fixed effects and the random effects. For the fixed effects, the estimates from the previous iteration are used. However, there are different ways of choosing the expansion locus for the random effects. The default expansion of the random effect in %NLINMIX macro is about its current empirical best linear unbiased predictor (EBLUP). The estimates produced by this expansion are the same as those produced by NLME in R although it uses a different algorithm. The details can be found in Wolfinger (1993). However to make our nonlinear mixed model converge in %NLINMIX, we needed to change the default. We directed the macro to do the expansion about the expected value of the random effect. (Note: the expected value of any random effect is zero and the expansion about zero might produce inaccurate estimates (Littell et al. 1996).)

Both NLME and %NLINMIX Macro are based on the first-order Taylor series expansion while ADMB-RE is based on the Laplace approximation (ADMB-RE 2005), which uses the second-order Taylor series expansion. Therefore, the estimation from both NLME and %NLINMIX macro is less accurate compared with that from ADMB-RE.

The time to converge of both NLME and %NLINMIX macro is much faster than that of ADMB-RE because of the simpler computation (Pinheiro 1995). For fitting the nonlinear mixed-effects model, the time to converge of both NLME and %NLINMIX macro is less than 3 minutes while the time to converge of ADMB-RE is about 20 minutes.

Writing code in NLME and %NLINMIX macro is straightforward, while writing code in ADMB-RE is very challenging. We need to deal with details of computation to make ADMB-RE code work efficiently. The length of code in both NLME and %NLINMIX macro is much shorter than that in ADMB-RE. For fitting the nonlinear mixed-effects model, the code is about 10 lines in NLME, 20 lines in %NLINMIX macro, and more than 200 lines in ADMB-RE.

## **Comparison of the Three Thermal Environmental Treatments**

We compare the three thermal environmental treatments based on the results from NLME in R (Table 3). We find that both treatment  $2(28^{\circ}C + High)$  air speed) and treatment 3  $(18^{\circ}C +$  Low air speed) are significantly different from the reference treatment 1 (28 $^{\circ}C +$ Low air speed). Treatment 2 is significantly different from treatment 1 for the temperature decay rate constant (KD), but not for the initial tympanic temperature (Y0) and temperature growth rate constant (KG), while treatment 3 is significantly different from treatment 1 for both Y0 and KD, but not for KG. From the parameter estimates, we find that both increasing the air speed and decreasing the environmental temperature can help pigs dissipate heat effectively. In comparison with the reference treatment 1, increasing the air speed (treatment 2) increases the temperature decay rate constant by 18.2 day-1 while decreasing environmental temperature (treatment 3) increases the temperature decay rate constant by  $25.3 \text{ day}^1$  and also decreases the initial tympanic temperature of pigs by 0.2°C.

## **Future work on Model Building for the Complete Dataset**

In this study we used a subset of the data to address the problem of crossed random effects in a nonlinear model. Future work will be done on the complete set of Latin Squares, the inclusion of covariates providing information about the amount of feed consumed and duration of feeding event, correlations over time and the possibility of a more parsimonious set of parameters.

## **4. SUMMARY**

This study provides a nonlinear mixed-effects model to describe the thermoregulatory responses of pigs during a feeding event and to compare those responses for three thermal environmental treatments applied in a Latin Square design. It also investigates three different procedures for fitting nonlinear mixed-effect models with crossed random effects: NLME function in R, %NLINMIX macro in SAS, and random effects modeling in AD Model Builder (ADMB-RE). As expected, based on the estimation methods, the ADMB-RE produces more accurate results. However, it is simpler to fit nonlinear mixed effects models with crossed random effects in NLME and %NLINMIX macro, although, the %NLINMIX macro did not converge for the nonlinear mixed-effects model when the variance-covariance matrix for feeding events was assumed to be unstructured .

#### **5. REFERENCES**

ADMB-RE. 2005. ADMB-RE User Guide. Otter Research Ltd., Canada.

Bates, D.M. and Watts, D.G. 1988. Nonlinear Regression Analysis and Its Applications. New York: John Wiley and Sons.

Beal, S. L. and Sheiner, L. B. 1992. NONMEM User's Guides. NONMEM Project Group, University of California, San Francisco.

Davidian, M. and Giltinan, D. M. 1995. Nonlinear Models for Repeated Measurement Data. London: Chapman & Hall.

Eigenberg, R.A. 1994. Tympanic Temperature Transient Response as an Index of Heat Dissipation in Swine. Ph.D. thesis, University of Nebraska - Lincoln.

Goldstein, H. 1999. Multilevel Statistical Models. New York: Halstead Press.

Hahn, G.L., Y.R. Chen, J.A. Nienaber, A.M. Parkhurst and R.A. Eigenberg. 1990. Characterizing livestock stress "by the numbers". Journal of Thermal Biology 17(2): 115-120.

Hedeker, D. and Gibbons, R. D. 1996. MIXOR: A Computer Program for Mixed-Effects Ordinal Regression Analysis. *Biometrics* 50: 933-944.

Lindsey, J.K. 1999. Models for Repeated Measurements. Oxford: Oxford University Press.

Littell, R.C., G.A. Milliken., W.W. Stroup and R.D. Wolfinger. 1996. SAS System for Mixed Models. SAS Institute Inc., Cary, NC, USA.

Pinheiro, J.C. and D.M. Bates. 1995. Approximations to the Loglikelihood Function in the Nonlinear Mixed-Effects Model. Journal of Computational and Graphical Statistics 4(1): 12-35.

Pinheiro, J.C. and D.M. Bates. 2000. Mixed-Effects Models in S and S-PLUS. New York: Springer-Verlag.

SAS. 1999. SAS/STAT User' s Guide. Version 8. SAS Institute Inc., Cary, NC.

Wolfinger, R.D. 1993. Laplace's Approximation for Nonlinear Mixed Models. Biometrika 80: 791-795.

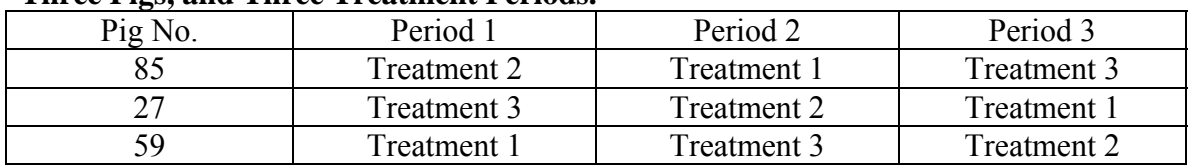

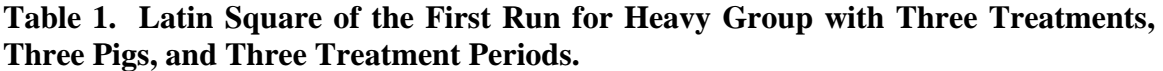

#### **Table 2. Illustration of Crossed Random Effects.**

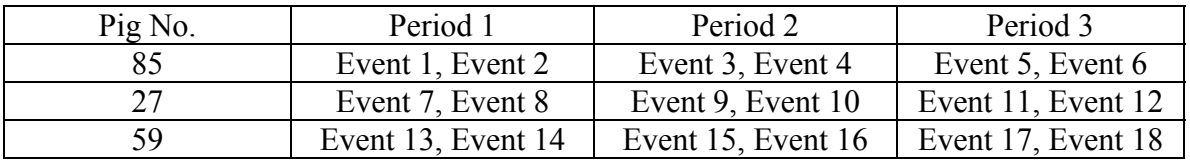

#### **3. Estimates of Fixed Effects Coefficients for Compartmental Model from the Three Procedures.**

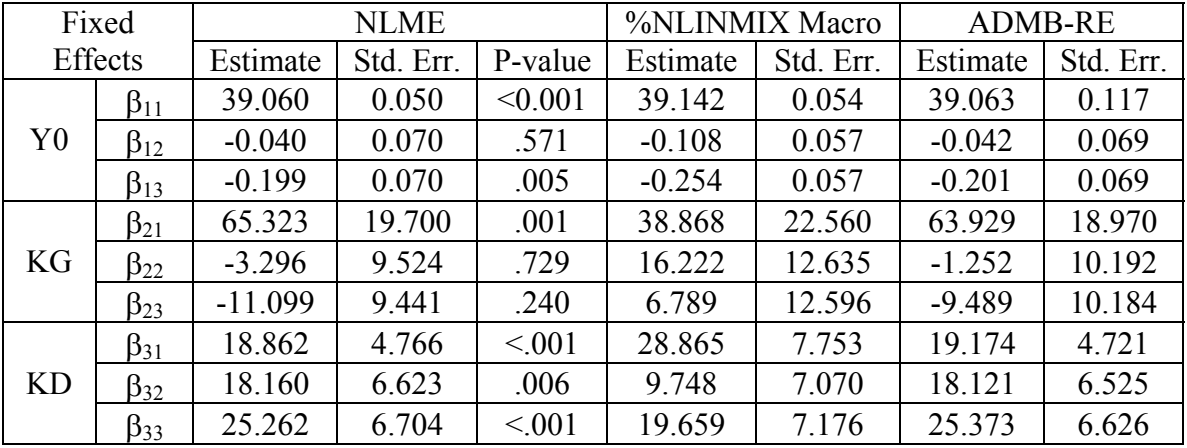

#### **4. Estimates of Random Effects (Standard Deviation and Correlation) for Compartmental Model from the Three Procedures.**

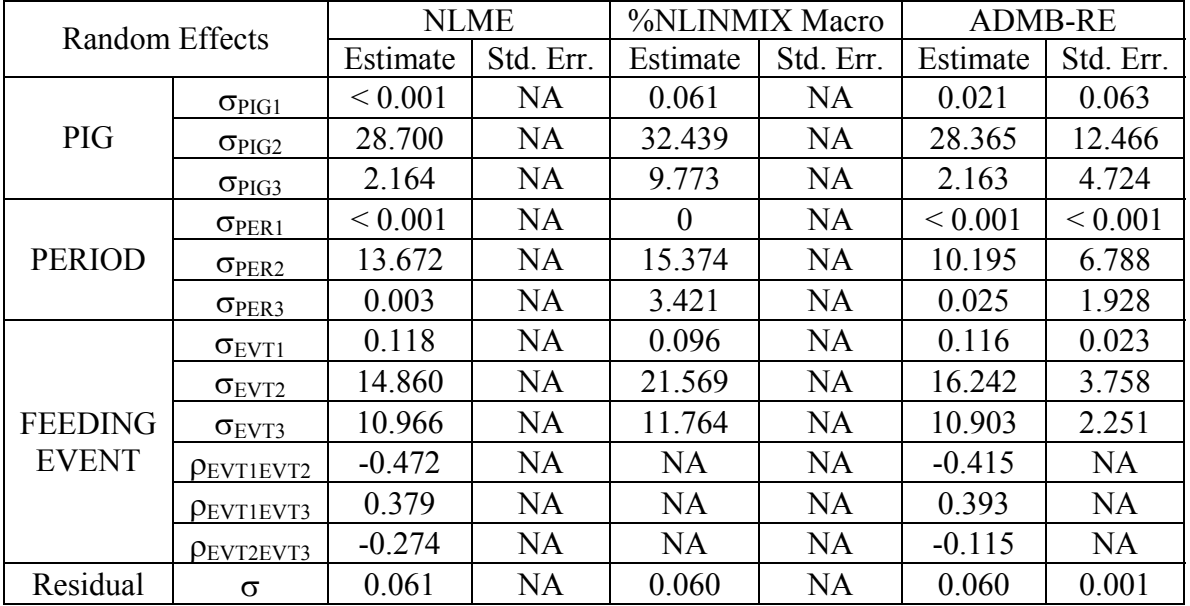

**Figure 1. Example of Changes in Tympanic Temperature (ºC) and Feed Intake (kg) of Pigs over Julian calendar time for pig 27 (a member of the heavy group) during first experimental period under treatment 2 ( 28ºC and High air speed).** 

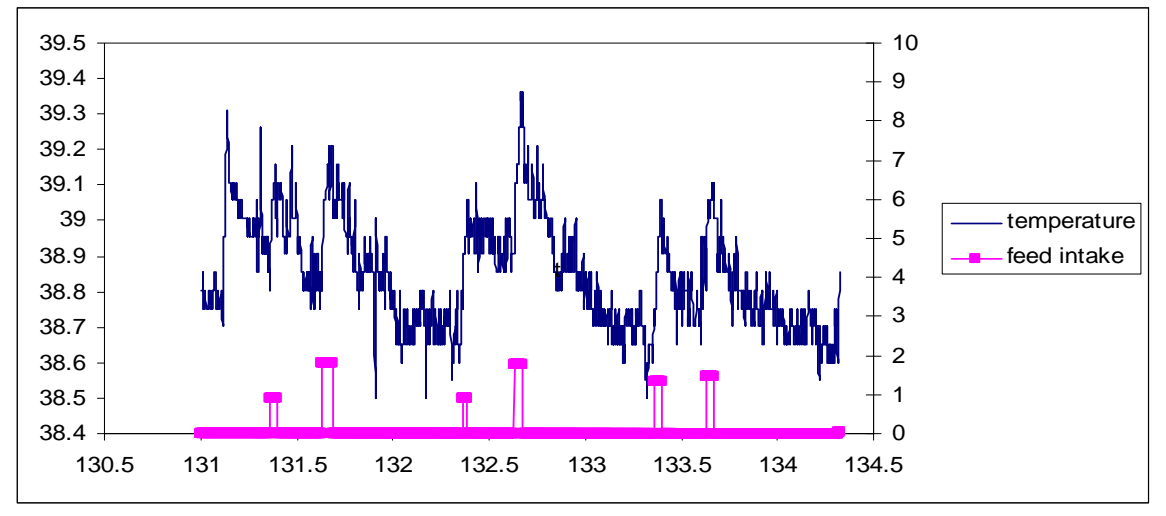

**Figure 2. Eighteen Feeding Events of Observed Tympanic Temperature (ºC) versus Time (fraction of day) for Three Pigs and Three Periods.** 

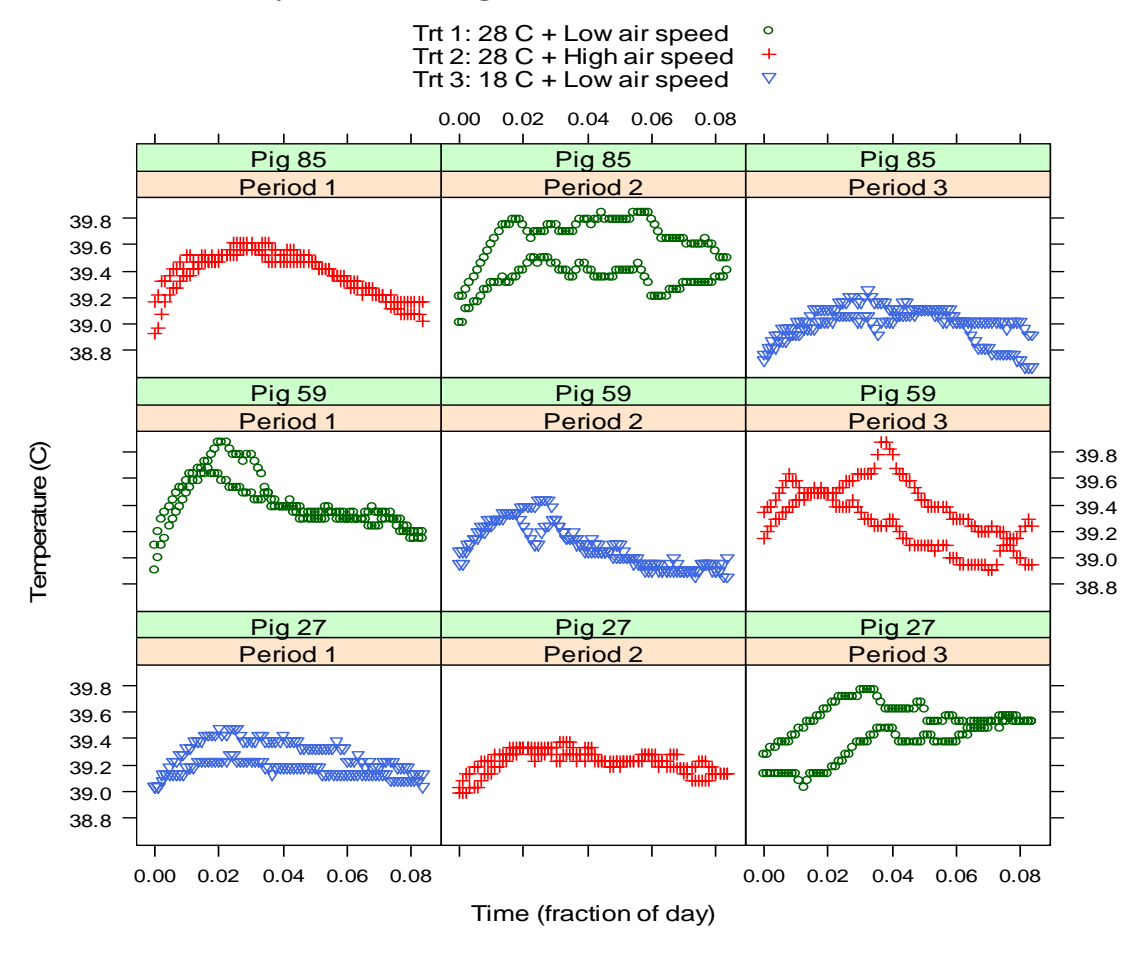

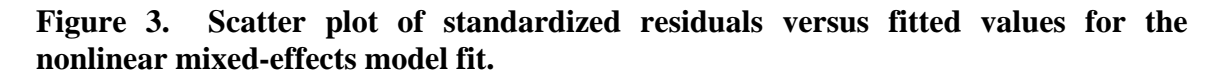

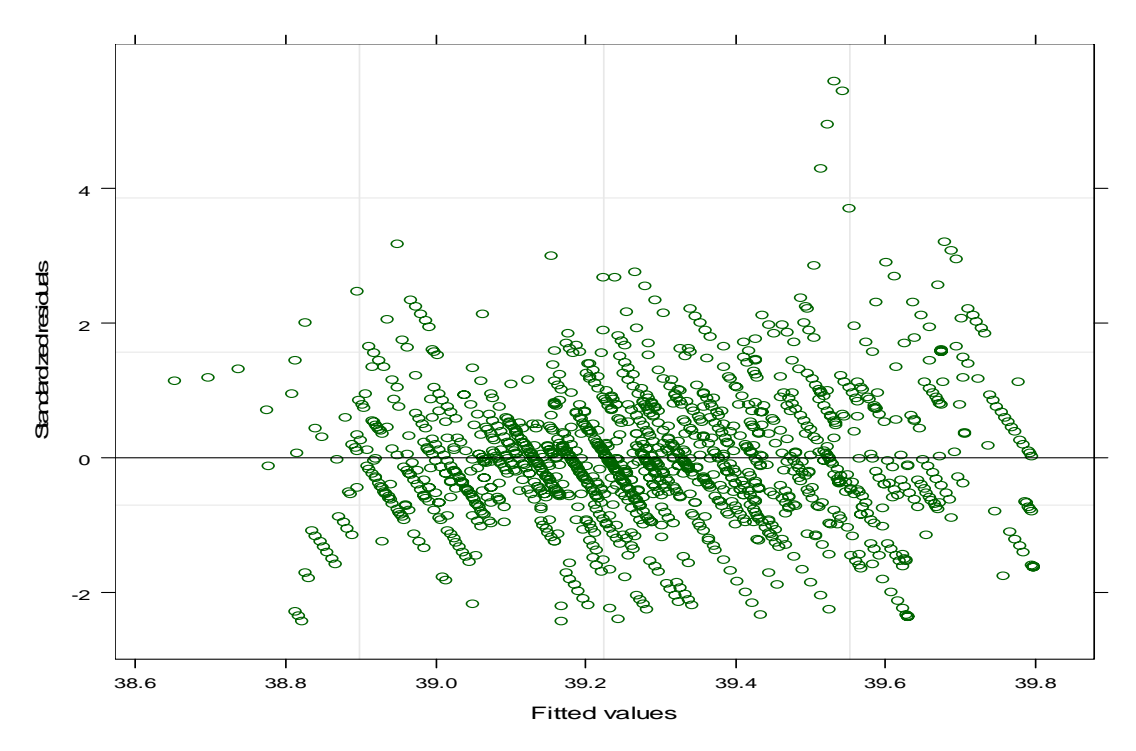

**Figure 4. Normal plot of standardized residuals for the nonlinear mixed-effects model fit.** 

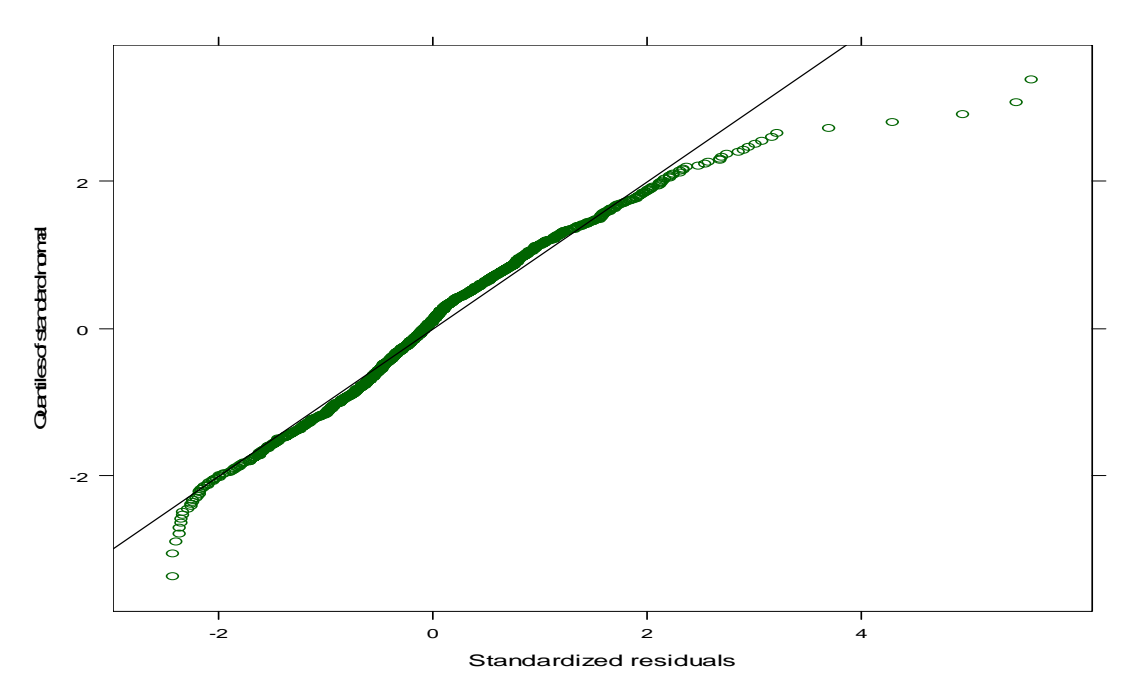

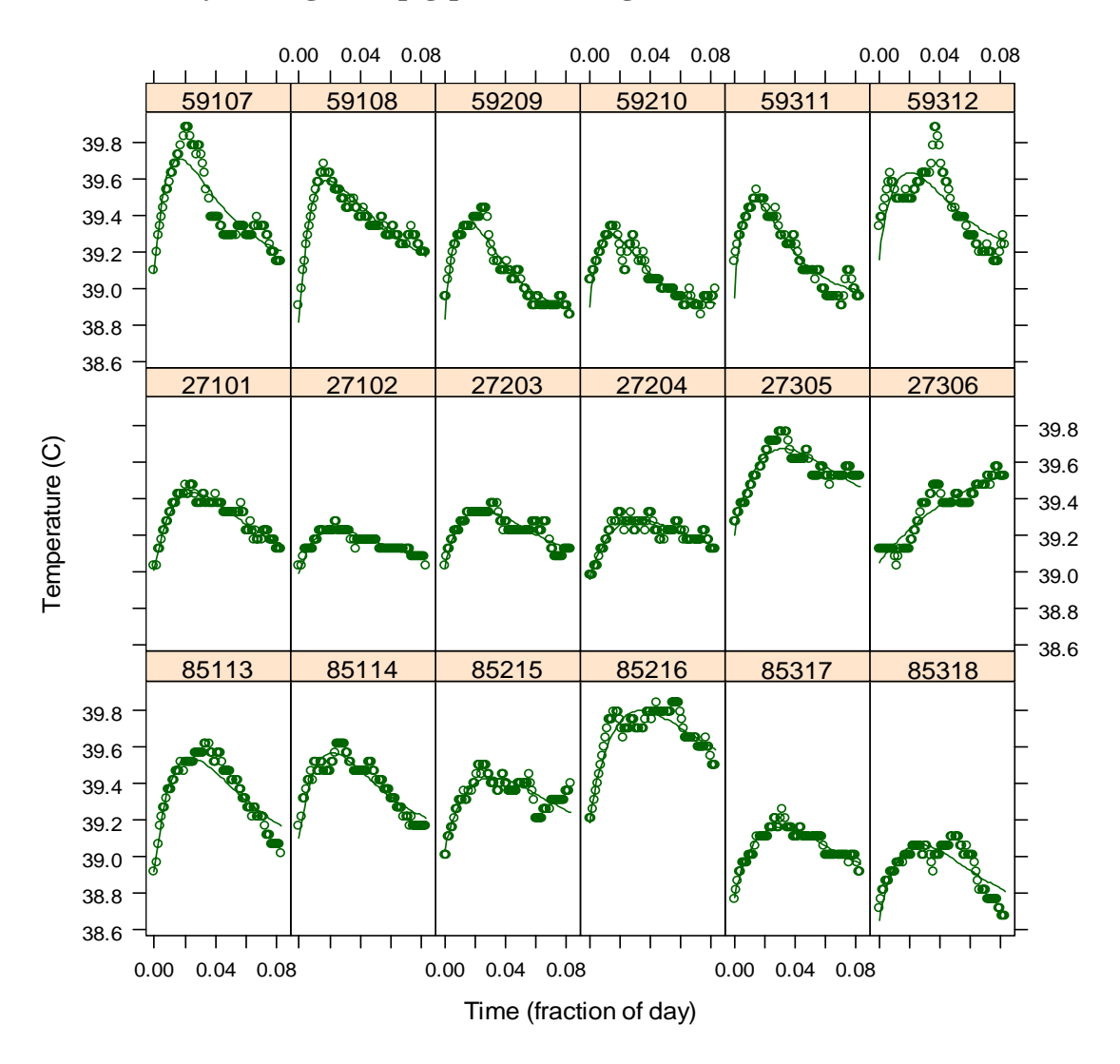

Figure 5. Observed (0) and predicted (-- ) tympanic temperatures (C) over time **(fraction of day) for eighteen pig-period feeding events.** 

#### **Appendix A. ADMB-RE code for fitting the nonlinear mixed-effects model.**

#### DATA\_SECTION

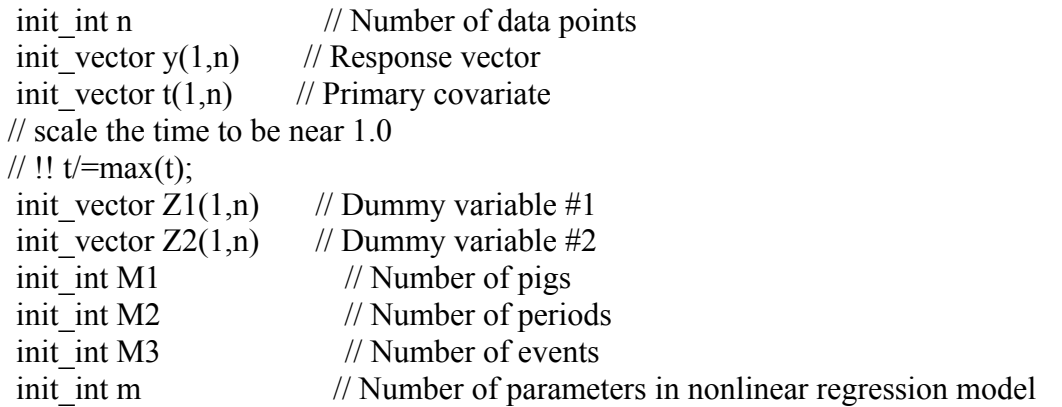

## PARAMETER\_SECTION

init bounded vector beta(2,9,-100,100,1)  $\qquad$  // Fixed effects parameters sdreport number sigma // log(residual variance) sdreport number sigma u1 1; sdreport number sigma  $ul 2$ ; sdreport number sigma u1 3; sdreport\_number sigma\_u2\_1; sdreport number sigma u2 2; sdreport\_number sigma\_u2\_3; sdreport vector sigma  $u3(1,3)$ ; sdreport\_vector  $a(1,9)$ ; init\_bounded\_number log\_sigma\_u1\_1(-7.0,7.0,2) //  $0.5*$ log(variance component) init\_bounded\_number log\_sigma\_u1\_2(-7.0,7.0,2) //  $0.5*$ log(variance component) init\_bounded\_number log\_sigma\_u1\_3(-7.0,7.0,2) //  $0.5*$ log(variance component) init\_bounded\_number log\_sigma\_u2\_1(-7.0,7.0,3) //  $0.5*$ log(variance component) init\_bounded\_number log\_sigma\_u2\_2(-7.0,7.0,3) //  $0.5*$ log(variance component) init\_bounded\_number log\_sigma\_u2\_3(-7.0,7.0,3) //  $0.5*$ log(variance component) init\_bounded\_vector log\_sigma\_u3(1,3,-7.0,7.0,4) //  $0.5*$ log(variance component) init\_bounded\_number alpha $(0.5,1.5)$ init\_bounded\_vector u3\_corr( $1,3,-10.0,10.0,5$ ) random effects vector u1  $1(1,M1,2)$  // Unscaled random effects random effects vector u1  $2(1,M1,2)$  // Unscaled random effects random effects vector u1\_3(1,M1,2) // Unscaled random effects random effects vector u2  $1(1,M2,3)$  // Unscaled random effects random\_effects\_vector  $u2_2(1,M2,3)$  // Unscaled random effects

random effects vector u2  $3(1,M2,3)$  // Unscaled random effects random effects matrix u3(1,3,1,M3,4) // Unscaled random effects

objective\_function\_value g

PRELIMINARY\_CALCS\_SECTION  $\text{cout} \ll \text{setprecision}(4)$ ;

GLOBALS\_SECTION

 #include <df1b2fun.h> //#include <fvar.hpp>

PROCEDURE\_SECTION

 const double lstp=0.91893853320467274177; int  $i$ , $ii$ , $j$ , $k$ , $l$ ;

dvariable tmp, f;

 $1/2$ (1) = 39.0+beta(1);  $a(2) = 0.0 + \text{beta}(2);$  $a(3) = 0.0 + \text{beta}(3);$  $a(4) = 65.0 + beta(4);$  $a(5) = -3.0 + \text{beta}(5);$  $a(6) = -11.0 + \text{beta}(6);$  $a(7) = 18.0 + \text{beta}(7);$  $a(8) = 18.0 + \text{beta}(8);$  $a(9) = 25.0 + \text{beta}(9);$ 

 $g = 0.0$ ;

 $ii = 0$ ;

sigma\_u1\_1=mfexp(log\_sigma\_u1\_1); sigma u1  $2=$ mfexp(log sigma u1 2); sigma\_u1\_3=mfexp(log\_sigma\_u1\_3);

sigma u2  $1=$ mfexp(log sigma u2 1); sigma u2  $2=$ mfexp(log sigma u2 2); sigma\_u2\_3=mfexp(log\_sigma\_u2\_3);

sigma u3=mfexp(log sigma u3);

dvar vector sul  $1=$ sigma ul  $1*$ ul  $1;$ dvar vector sul  $2$ =sigma ul  $2*$ ul  $2$ ;

Conference On Applied Statistics In Agriculture

```
dvar vector sul 3=sigma ul 3*ul 3;
dvar vector su2 1 = \text{sigma} u2 1^*u2 1;
 dvar vector su2 2=sigma u2 2*u2;
 dvar vector su2 3=sigma u2 3*u^2 3;
dvar matrix CHD(1,3,1,3); CHD.initialize(); 
for (i=1; i \le 3; i++) { 
 CHD(i,i)=1; } 
CHD(2)(1,1)=u3_{corr}(1);CHD(2)/=norm(CHD(2));CHD(3)(1,2)=u3 corr(2,3).shift(1);
CHD(3)/=norm(CHD(3));for (i=1; i \le 3; i++) { 
 CHD(i)*=sigma u3(i);
  } 
dvar matrix su3=CHD*u3;
dvar vector su3 1=su3(1);
 dvar vector su3 2=su3(2);
dvar_vector su3_3=su3(3);
 dvariable r2=0.0; 
dvar vector pred0(1,n);
 for(k=1; k \leq M3; k++) { 
 for(l=1;l \leq = (n/M3);l + +)
  {
   i = (k-1)/6+1;j = (k-1)\%3+1;ii++;
   // get rid of a(1)dvariable A=a(2)*Z1(ii)+a(3)*Z2(ii)+su1_1(i)+su2_1(j)+su3_1(k);dvariable B=a(4)+a(5)*Z1(ii)+a(6)*Z2(ii)+su1_2(i)+su2_2(j)+su3_2(k);
   dvariable C=a(7)+a(8)*Z1(ii)+a(9)*Z2(ii)+su1_3(i)+su2_3(j)+su3_3(k);
   pred0(ii) = A+B*( (mfexp(-C*t(ii)) - mfexp(-B*t(ii)))/(B-C));
```

```
 } 
 } 
 dvariable mp0=mean(pred0); 
 double my=mean(y); 
// this is the maximum likelihood estimate for a(1) // which can be solved for explicitly like this so it can be removed 
 // from the optimization 
a(1) = my-mp0; // so the sum square residulas look like 
// norm2(y-my-pred0+mp0);
r2=norm2(y-my-pred0+mp0);
if (ii != n)
\{cerr << " bad " << endl;
 ad ext(1); } 
 // this is the maximum likelihood estimate for sigma 
 // which can be solved for explicitly like this so it can be removed 
 // from the optimization as well 
 //sigma=sqrt(r2/double(ii)); 
sigma=sqrt(alpha*r2/double(ii));
 // when sigma is equal to its MLE the log-liklihood 
 // becomes 
 g+=double(ii)*log(sigma)+0.5*double(ii)/alpha; 
 g+=double(ii)*lstp; 
 // a very small penalty so that components with 
 // estimated 0 variance do not cause the hessian estimate 
 // to become singular 
 double eps=1.e-5; 
 g+=eps*square(log_sigma_u1_1); 
 g+=eps*square(log_sigma_u1_2); 
 g+=eps*square(log_sigma_u1_3); 
 g+=eps*square(log_sigma_u2_1); 
 g+=eps*square(log_sigma_u2_2); 
 g+=eps*square(log_sigma_u2_3); 
 g+=eps*norm2(log_sigma_u3); 
 // Random effects contribution from u1 
g = 0.5*norm2( u1 1);g = 0.5*norm2(u1_2);g = 0.5*norm2(u1_3);
```

```
g = 0.5*norm2(u2_1);g = 0.5*norm2(u2_2);
 g = 0.5*norm2(u2-3);g = 0.5*norm2(u3);g+=3*(M1+M2+M3)*lstp; double wght=0.0; 
 switch(current_phase())
 \{ case 1: 
  wght=10.0;
   break; 
  case 2: 
  wght=1.0;
   break; 
  case 3: 
  wght=1.0;
   break; 
  default: 
  wght=0.0;
   break; 
  } 
  g+=wght*norm2(beta); 
REPORT_SECTION 
//report << beta0+beta << endl;
```

```
report << sigma << endl;
report << exp(log_sigma_u1_1) << endl;
report << exp(log_sigma_u1_2) << endl;
report << exp(log_sigma_u1_3) << endl;
report << exp(log_sigma_u2_1) << endl;
report << exp(log_sigma_u2_2) << endl;
report << exp(log_sigma_u2_3) << endl;
report << exp(log_sigma_u3) << endl;
```
TOP\_OF\_MAIN\_SECTION  $armblsize = 40000000L;$ gradient structure::set GRADSTACK BUFFER SIZE(3000000); gradient\_structure::set\_CMPDIF\_BUFFER\_SIZE(200000); gradient\_structure::set\_MAX\_NVAR\_OFFSET(10000);